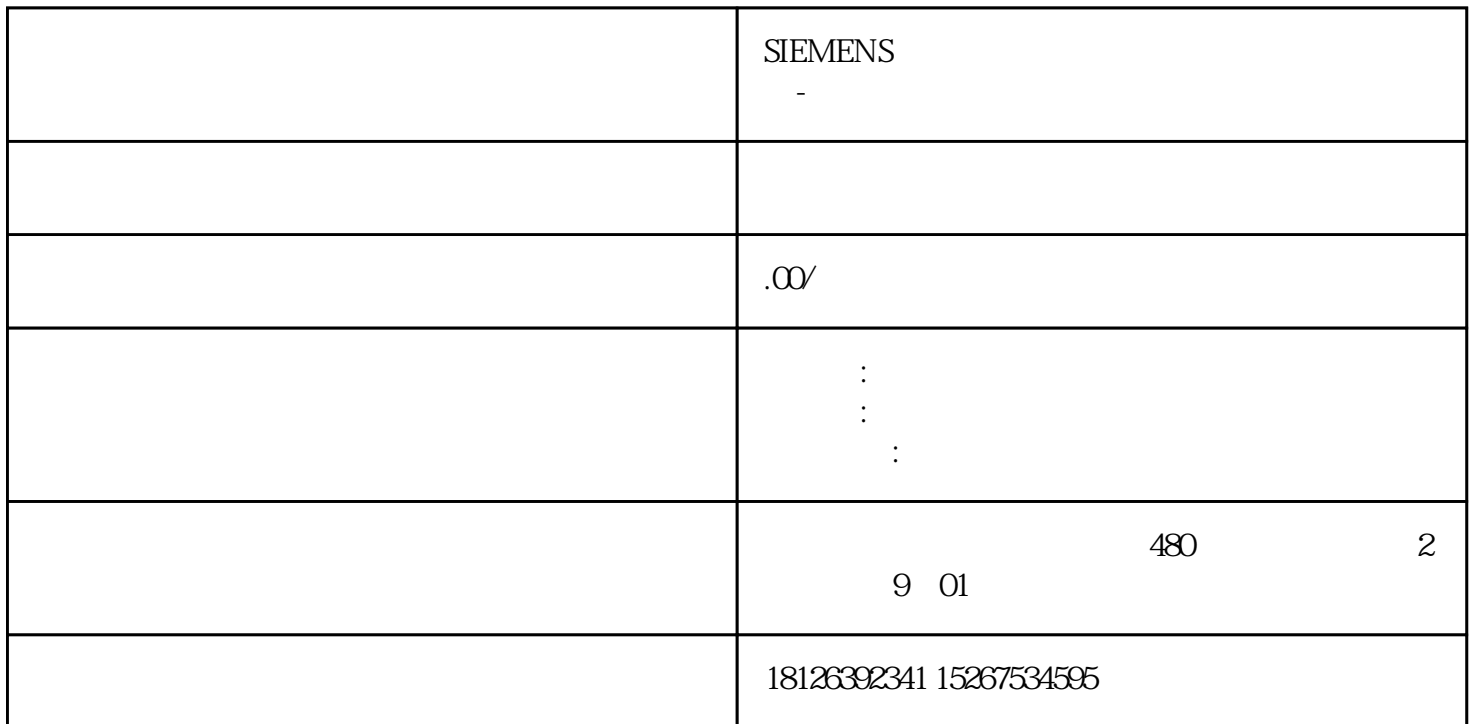

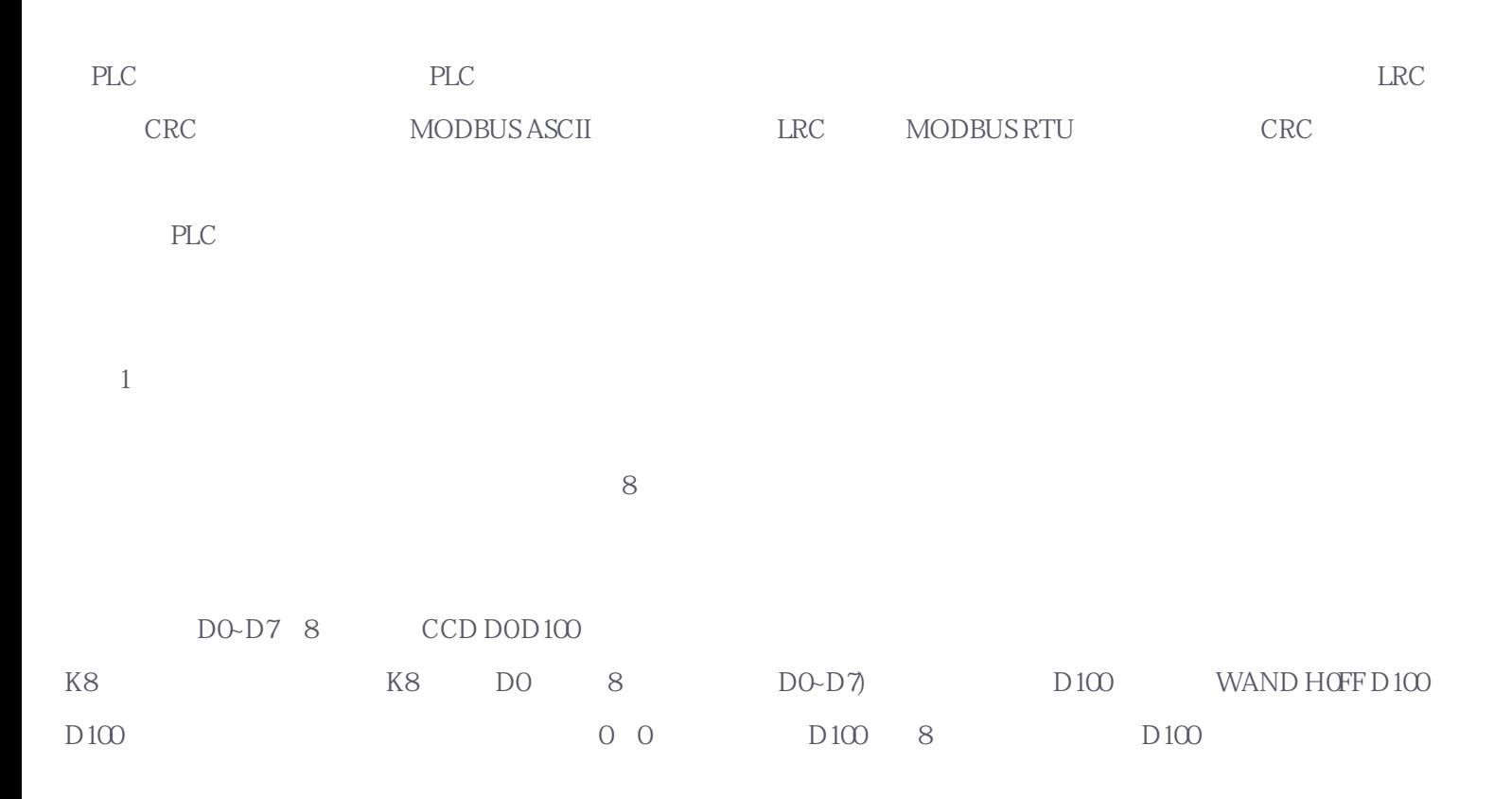

案例2、逻辑运算指令在LRC校验中的应用。

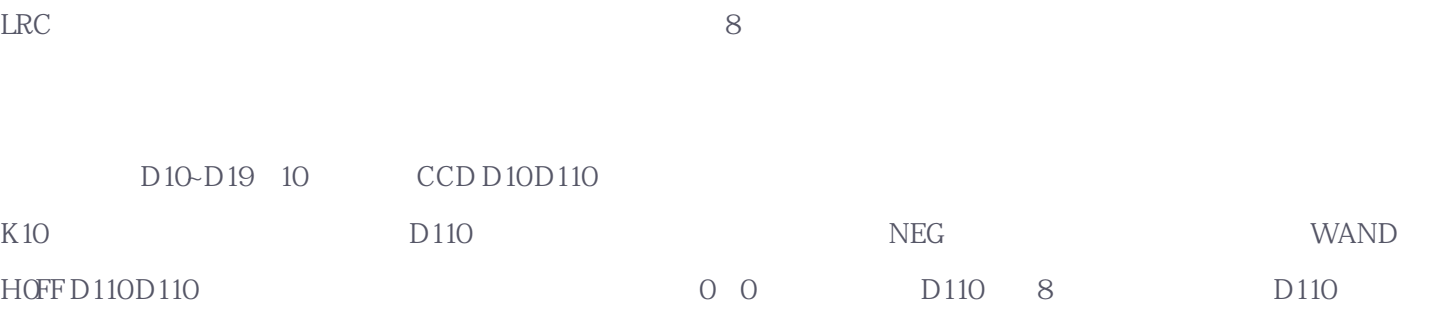

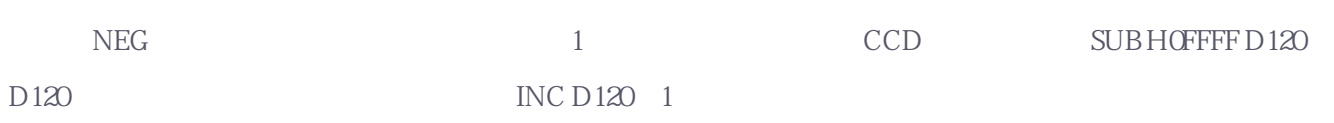

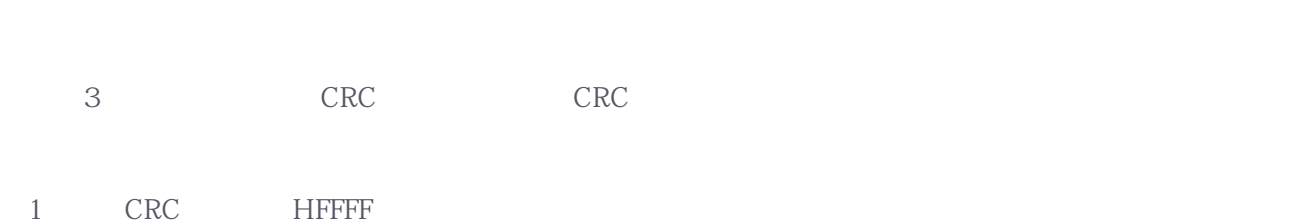

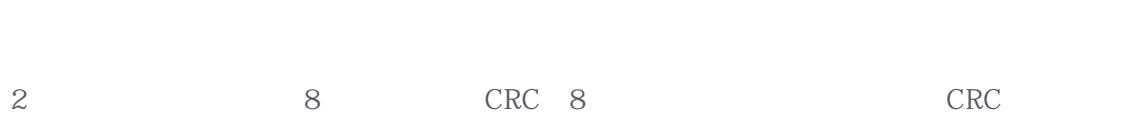

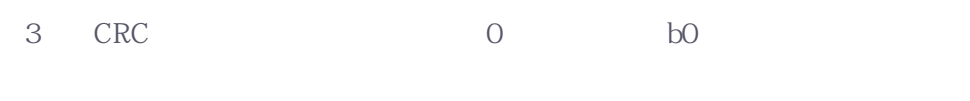

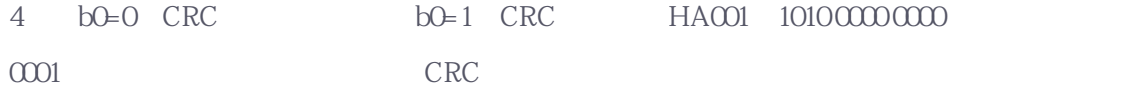

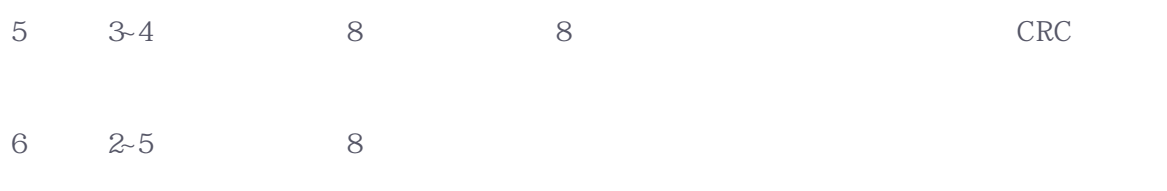

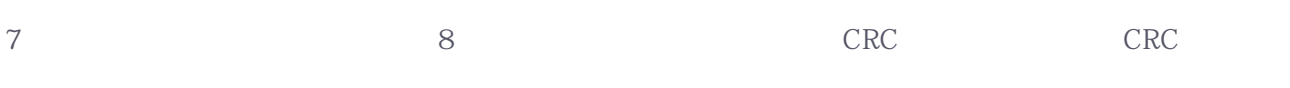

如果是将CRC校验程序做成子程序,需要先在主程序中用CALL

PO SRET

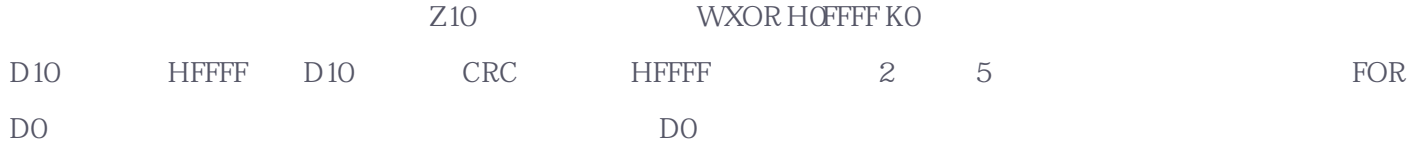

然后把第一个参与校验的8位二进制数与CRC低8位进行异或运算,结果仍存于CRC存储器。用WAND H0FF D100Z10 D11取出第一个校验数据的低8位,并用WXOR D10 D11 D10与CRC低8位进行异或运算,结果存回D10中,同时对Z10进  $1$  D101 3 4 8 FOR K8 NEXT 3 4 FOR NEXT

3 4 CRC 0 b0 RCR D10 K1 b0=0, CRC b0=1, b0=1, SM8022, ON, CRC D10 HA001, 1010 0000 0000 0001)进行异或运算,结果仍存于CRC存储器D10中,直到右移8次,这样第一个8位数据全部进行了处理。

a CRC CRC CRC WAND CRC 8 8 SWAP